**Федеральное государственное унитарное предприятие «Всероссийский научноисследовательский институт метрологии им. Д.И. Менделеева» ФГУП «ВНИИМ им. Д.И. Менделеева»**

СОГЛАСОВАНО Генеральный директор ФГУП «ВНИИМ им. Д.И. Менделеева» **KOMY** PA А.Н. Пронин (подпись) «29» июля 2022 г. **VOSTTED ISON** 

# Государственная система по обеспечению единства измерений Установка для измерения электрического сопротивления постоянного тока 6535

**М етодика поверки**

**М П 2202-0089-2022**

Руководитель лаборатории государственных эталонов в области измерения параметров электрических цепей

Ю.П. Семенов (подпись) Научный сотрудник \_\_\_ И.А. Самодуров подпись)

г. Санкт-Петербург

2022 г.

# **1 Общие положения**<br>**1.1 Область применени**

# Область применения

Настоящая методика поверки распространяется на Установку для измерения сопротивления постоянного тока 6535 (далее - установка), применяемые в качестве вторичных (рабочих) эталонов (в диапазоне измерения от 200 МОм до 2 ГОм) и рабочих эталонов 2-го разряда в диапазоне измерения от 2 ГОм до 2 ТОм. Результаты измерений, полученные при поверке, должны иметь прослеживаемость к Государственному первичному эталону единицы электрического сопротивления ГЭТ 14-2014.

В результате поверки должны быть подтверждены следующие метрологические требования, приведенные в таблице 1.

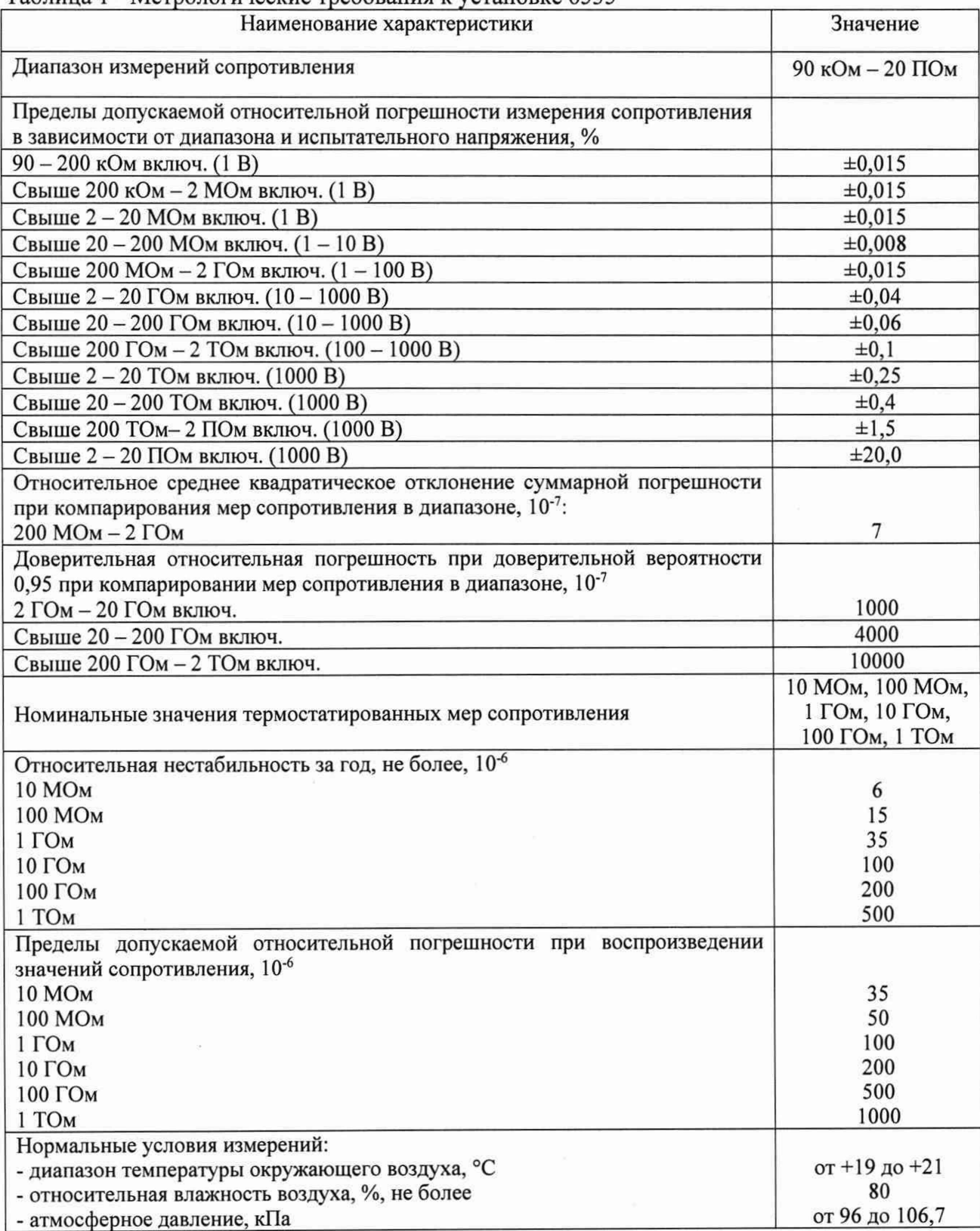

Таблица 1 - Метрологические требования к установке 6535

Данная методика поверки устанавливает методику первичной и периодической поверок установки 6535. Методикой поверки не предусмотрено возможность проведения поверки в отдельных диапазона ил поддиапазонах и не предусмотрено проведение поверки по отдельности.

Установка 6535 предназначена для прецизионного измерения высокоомного электрического сопротивления в цепях постоянного тока.

Методы, обеспечивающие реализацию методики поверки: метод прямого измерения, компарирования.

## **2 Перечень операций поверки средства измерений**

Для поверки установки 6535 должны быть выполнены операции, указанные в таблице 2.

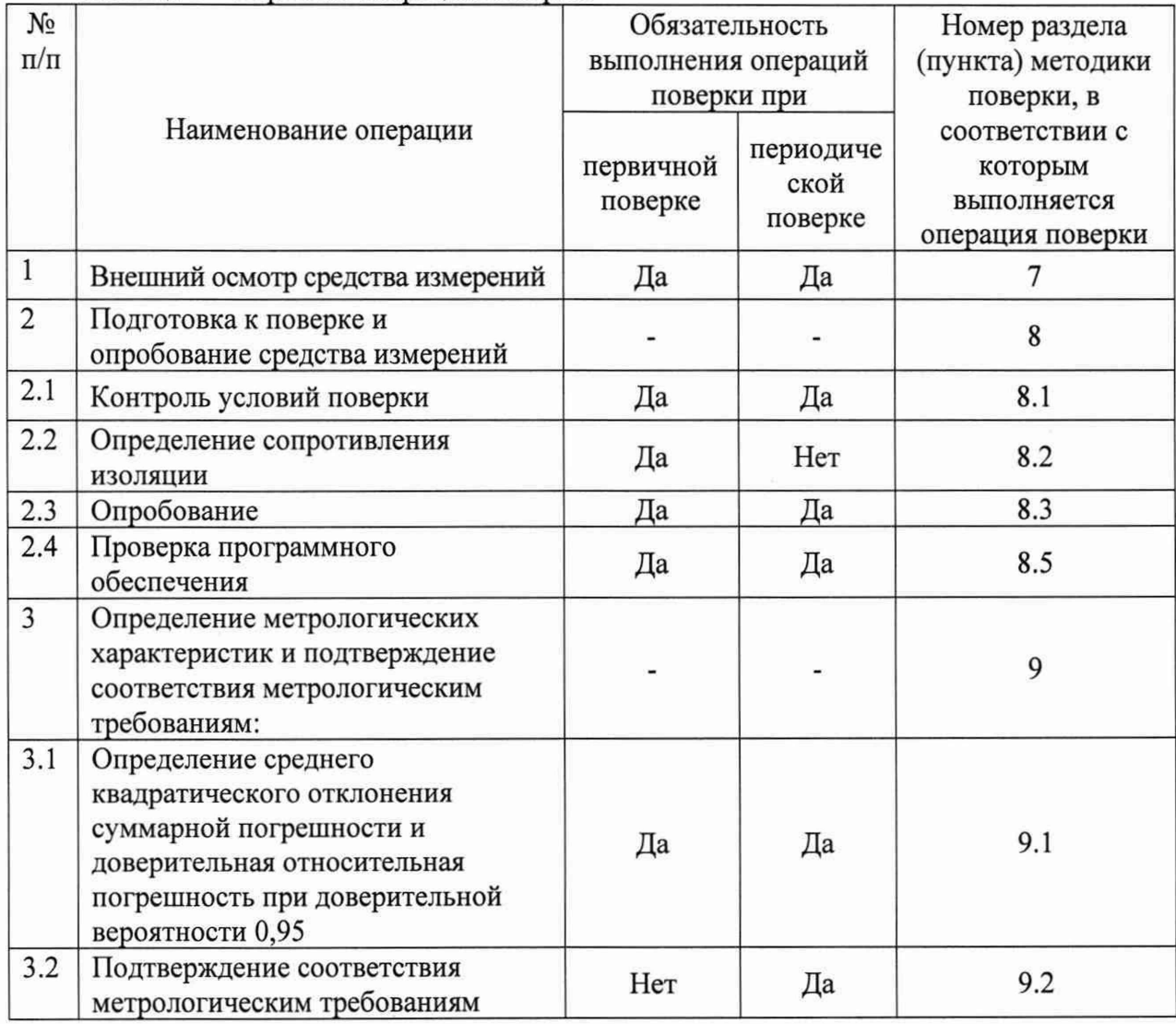

Таблица 2 - Перечень операций поверки

## **3 Требования к условиям проведения поверки**

Таблица 3 - Требования к условиям проведения поверки

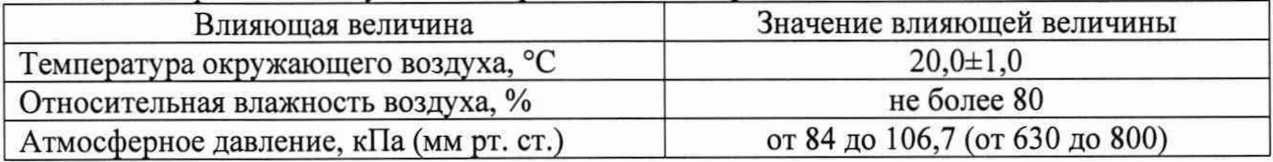

#### **4 Требования к специалистам, осуществляющим поверку**

К проведению поверки допускаются сотрудники ФГУП «ВНИИМ им. Д.И. Менделеева», аккредитованного на право поверки.

К проведению поверки допускаются лица, изучившие настоящую методику поверки, эксплуатационные документы на тераомметр, сканер, набор опорных термостатированных мер и измерительное оборудование.

# **5 Метрологические и технические требования к средствам поверки**

Таблица 4 - Метрологические и технические требования к средствам поверки

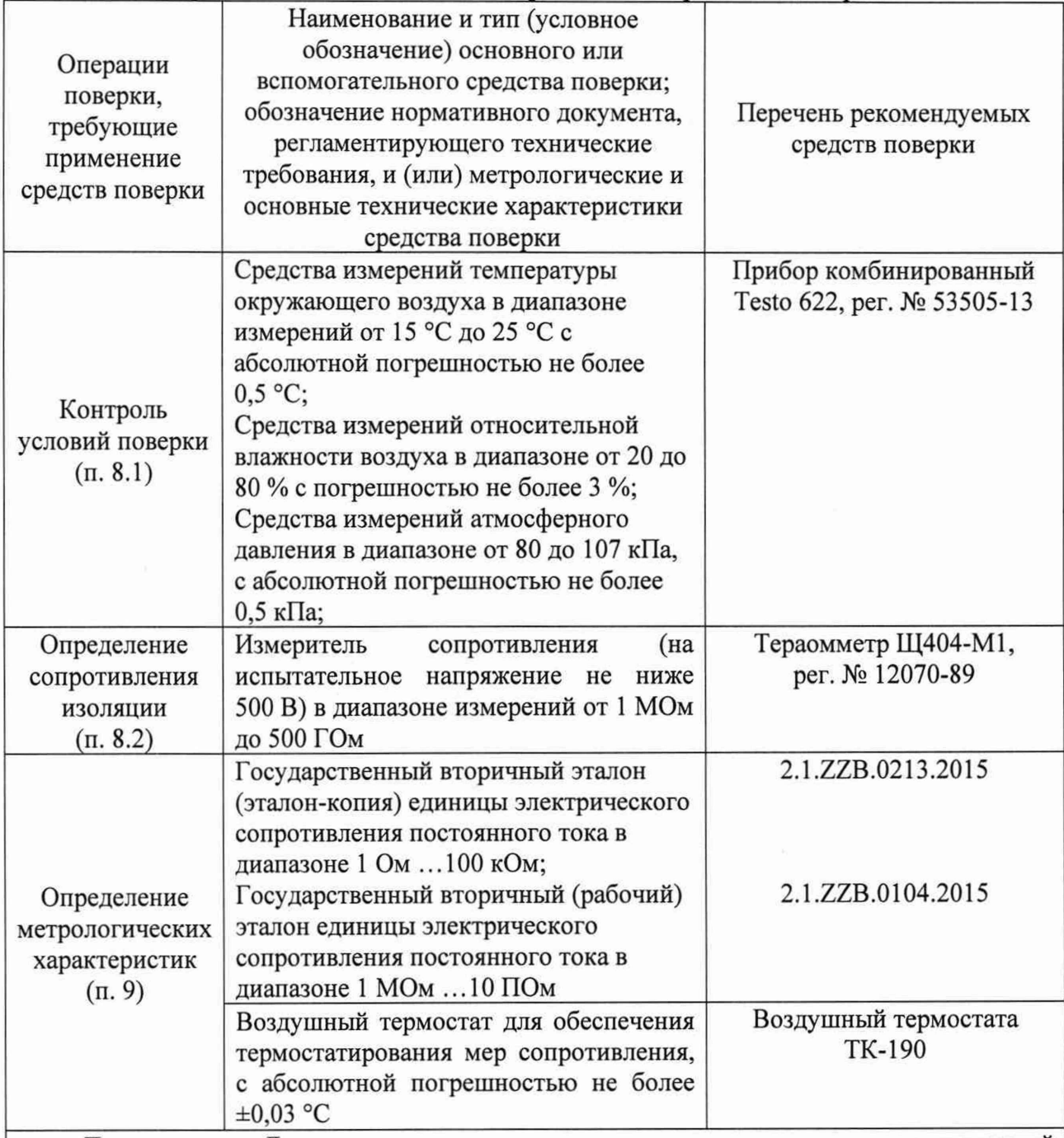

Примечание - Допускается использовать при поверке другие средства измерений утвержденного типа и поверенные, другое испытательное оборудование, удовлетворяющие метрологическим требованиям, указанным в таблице.

В случае изменения Государственной поверочной схемы (ГПС) для средств измерений электрического сопротивления постоянного и переменного тока, необходимо сопоставить требования к средствам поверки и обязательные требования действующей ГПС.

Работа с указанными средствами измерений должна проводиться в соответствии с документацией по их эксплуатации.

**4**

### **6 Требования (условия) по обеспечению безопасности проведения поверки**

При проведении поверки должны быть соблюдены требования безопасности, установленные ГОСТ 12.3.019-80 «Правила техники безопасности, при эксплуатации электроустановок потребителей», «Межотраслевыми правилами по охране труда (правила безопасности) при эксплуатации электроустановок». Соблюдены требования безопасности, изложенные в эксплуатационной документации на мост-компаратор с расширителем.

При проведении поверки, поверяемые СИ и СИ, применяемые при поверке, должны быть заземлены.

Требования безопасности - по ГОСТ Р 52319 - для класса защиты I, категории измерений.

#### **7 Внешний осмотр средства измерений**

При проведении внешнего осмотра должно быть установлено соответствие установки 6535 следующим требованиям:

установка, представленная на периодическую поверку, должны иметь данные о предыдущей поверке;

установка после ремонта должны быть представлены на первичную поверку;

корпус установка, встроенные средства измерений, выводные клеммы не должны иметь механических повреждений;

отсутствие нарушения жесткой фиксации электрических соединителей (клемм) для ¥. подключения внешних цепей к установке;

проверку соответствия внешнего вида СИ описанию типа СИ;

проверку наличия знака утверждения типа в месте, указанном в описании типа СИ;

выявление дефектов, способных оказать влияние на безопасность проведения поверки и (или) на результаты поверки; устранение выявленных дефектов до начала поверки

отсутствие внутри корпуса посторонних предметов или отсоединившихся деталей,

проверка комплекта поставки установки в соответствии с описанием типа.

Результаты внешнего осмотра считаются положительными, если установка соответствуют вышеуказанным требованиям.

## **8 Подготовка к поверке и опробование средства измерений**

#### **8.1 Контроль условий поверки**

Выдержать установку и встроенные средства измерений в течение не менее 1 ч при условиях окружающей среды, указанных в таблице 2.

Подготовить к работе средства измерений, используемые при поверке (таблица 4) в соответствии с эксплуатационной документацией.

Проверить условия окружающей среды: температуру окружающего воздуха, относительную влажность воздуха, атмосферное давление. Условия окружающей среды должны не превышать значений, указанных в таблице 3.

#### **8.2 Определение сопротивления изоляции**

Измерение электрического сопротивления изоляции проводить при напряжении  $(500\pm100)$  B.

Электрическое сопротивление изоляции установки 6535 между входными клеммами и корпусом должно быть не менее 50 ТОм.

#### **8.3 Опробование**

При опробовании проверяют:

исправность электрических соединителей для подключения внешних цепей к мерам сопротивлений;

работоспособность установки и встроенных средств измерений при включении в сеть. При включении тераомметра в сеть должно высветиться тип тераомметра 6530-XPR на дисплее прибора. Через несколько секунд должно появиться табло с корневым меню тераомметра;

опробовать сканер при подключении 2 мер сопротивления в канал 1 или 2. Подсоединить сканер к тераомметру 6535. Подсоединить в канал 1 меру сопротивления 1 ГОм, в канал 2 меру сопротивления 10 ГОм. Задать параметры измерения при помощи внешнего ПО в соответствии с руководством оператора 6535. Произвести измерения «Установка 6535». На экране должно появиться значение сопротивления, измеряемого на включенном канале. На лицевой панели сканера должно светиться Remote и соответствующий подключенный канал 1 или 2.

## **8.4. Проверка программного обеспечения**

Проверка идентификационных данных программного обеспечения осуществляется на встроенном в установку тераомметре. Для этого необходимо зайти в раздел меню Sofcal. Должна будет появиться информация о приборе и встроенном ПО - F.

Результат проверки считают положительным, если номер версии ПО не ниже указанного в описании типа.

## **9 Определение метрологических характеристик мер и подтверждение соответствия средства измерений метрологическим требованиям**

**9.1** Определение относительной погрешности измерения установки при помощи тераомметра 6530.

Включить тераомметр в сеть и дать прогреться 60 мин. Подсоединить измеряемый объект к зажимам испытуемого тераомметра. Задать параметры измерения тераомметра в меню «Setup» в зависимости от диапазона измерений. Измерения проводить прямым измерением по 2-х и 3 х проводной схеме, в зависимости от подключаемой меры. Полученные значения записать в таблицу 3. Определить фактическую относительную погрешность измерения сопротивления по формуле:

$$
\delta = \frac{R_{u_{2M}} - R_H}{R_H} \cdot 100, \, \%
$$
\n(1)

где  $R_{u3M}$  - измеренное значение сопротивления меры;

*Ян -* действительное значение сопротивления меры.

Полученные значения записать в таблицу 5.

Полученные значения погрешности  $\delta$  не должны превышать  $\delta_1$ , указанных в таблице 5.

| Диапазон измерений                                                                                                    | Номинальное<br>значение<br>сопротивления<br>эталонной меры | Onpegentine quanti recada d'indentendada noi pennos in nome penni<br>Относительная погрешность измерения тераомметром<br>при испытательном напряжении, % |                          |                 |             |          |                          |          |            |
|----------------------------------------------------------------------------------------------------|------------------------------------------------------------|----------------------------------------------------------------------------------------------------|--------------------------|-----------------|-------------|----------|--------------------------|----------|------------|
|                                                                                                    |                                                            | 1B                                                                                                    |                          | 10 <sub>B</sub> |             | 100 B    |                          | 1000 B   |            |
|                                                                                                    |                                                            | $\delta$                                                                                                    | $\delta_1$               | $\delta$        | $\delta_1$  | $\delta$ | $\delta_1$               | $\delta$ | $\delta_1$ |
| $90-200$ кОм                                                                                                    | 100 кОм                                                    |                                                                                                    | $\pm 0,015$              |                 |             |          |                          |          |            |
| Свыше 200 кОм - 2 МОм                                                                                                    | 1 MO <sub>M</sub>                                          |                                                                                                    | $\pm 0.015$              |                 |             |          |                          |          |            |
| Свыше $2-20$ МОм                                                                                                    | 10 МОм                                                     |                                                                                                    | $\pm 0,015$              |                 |             |          |                          |          | ۰          |
| Свыше 20 - 200 МОм                                                                                                    | 100 МОм                                                    |                                                                                                    | ±0,008                   |                 | ±0,008      |          |                          |          | -          |
| Свыше 200 МОм - 2 ГОм                                                                                                    | $1 \Gamma$ Ом                                              |                                                                                                    |                          |                 | $\pm 0.015$ |          | $\pm 0.015$              |          |            |
| Свыше 2 - 20 ГОм                                                                                                    | 10 ГОм                                                     |                                                                                                    | -                        |                 | $\pm 0.04$  |          | ±0,04                    |          | ٠          |
| Свыше 20 – 200 ГОм                                                                                                    | 100 ГОм                                                    |                                                                                                    | $\overline{\phantom{m}}$ |                 | $\pm 0.06$  |          | $\pm 0.06$               |          |            |
| Свыше 200 ГОм - 2 ТОм                                                                                                    | 1 TOM                                                      |                                                                                                    |                          |                 |             |          | $\pm 0.1$                |          | $\pm 0,1$  |
| Свыше $2-20$ ТОм                                                                                                    | 10 ТОм                                                     |                                                                                                    |                          |                 | ٠           |          |                          |          | $\pm 0.25$ |
| Свыше 20 - 200 ТОм                                                                                                    | 100 ТОм                                                    |                                                                                                    | ۰                        |                 | ٠           |          | $\overline{\phantom{a}}$ |          | $\pm 0.4$  |
| Свыше 200 ТОм - 2 ПОм                                                                                                    | 1 ПОм                                                      |                                                                                                    |                          |                 | ٠           |          | ۰                        |          | $\pm 1,5$  |
| Свыше $2-20$ ПОм                                                                                                    | 10 ПОм                                                     |                                                                                                    |                          |                 |             |          |                          |          | $\pm 20,0$ |
| где $\delta$ - фактическая относительная погрешность измерения тераомметра, $\delta_1$ - допускаемая относительная<br>погрешность измерения тераомметра. |                                                            |                                                                                                    |                          |                 |             |          |                          |          |            |

Таблица 5 — Определение фактической относительной погрешности измерений

6

9.2 Относительное среднее квадратическое отклонение суммарной погрешности при компарирования мер сопротивления в диапазоне от 200 МОм до 2 ГОм

В данной диапазоне проверяется точка 1 ГОм.

Перед началом измерений необходимо задать параметры измерения используя следующий путь диалоговых окон на дисплее установки 6535:

Measure—>Ohms—>Setup—^Parameters

В меню Parameters вводятся значения, указанные в таблице 6.

Таблица 6 - Параметры при передаче единицы сопротивления мерам сопротивления при помощи установки 6535 в диапазоне 1 ГОм

| Номинальное<br>значение<br>сопротивления | Параметры при измерении тераомметром |           |                   |           |  |  |  |
|------------------------------------------|--------------------------------------|-----------|-------------------|-----------|--|--|--|
|                                          | Capacitor                            | Threshold | <b>Test Volts</b> | Max Volts |  |  |  |
| 1 ГОм                                    | 2700pF                               | 10.0V     | $100\mathrm{V}$   | 100V      |  |  |  |

Нажать кнопку Previous два раза для возвращения в меню с кнопкой Start.

Подсоединяют переходную меру электрического сопротивления (ПМЭС) 11x1 ГОм к тераомметру 6530 при помощи измерительных кабелей, входящих в состав тераомметра. Необходимо подсоединять к разъемам 0-1, 1-2, 2-3, 3-4, 4-5, 5-6, 6-7, 7-8, 8-9, 9-10. ПМЭС должны быть выдержана при температуре термостатирования 20,00 °С не менее 1 ч

Нажать кнопку Start и провести измерения меры ПМЭС Р4067 посекционно (0-1, 1-2, 2-3, 3-4, 4-5, 5-6, 6-7, 7-8, 8-9, 9-10) в соответствии с вводными параметрами, приведенными в таблице 7.

| Номер ступени  | Секция   | Номинальное значение | Испытательное |
|----------------|----------|----------------------|---------------|
|                |          | сопротивления        | напряжение    |
|                | $0 - 1$  | 1 ГОм                | 100 B         |
| $\overline{2}$ | $1 - 2$  | 1 ГОм                | 100 B         |
| 3              | $2 - 3$  | $1 \Gamma$ Ом        | 100 B         |
| 4              | $3 - 4$  | 1 ГОм                | 100 B         |
| 5              | $4 - 5$  | 1 ГОм                | 100 B         |
| 6              | $5-6$    | 1 ГОм                | 100 B         |
| 7              | $6 - 7$  | 1 ГОм                | 100B          |
| 8              | $7 - 8$  | 1 ГОм                | 100 B         |
| 9              | $8-9$    | 1 ГОм                | 100 B         |
| 10             | $9 - 10$ | 1 ГОм                | 100 B         |

Таблица 7 - Вводные параметры при измерении посекционно 1 ГОм

Результаты измерений засчитываются за вычетом массива первых измерений.

Массивом первых измерений называются первые 150 измерений, которые необходимо удалить (обнулить) из результата измерений. Для обнуления нажимают на установке «Clear Sum» → «Confirm», проводят еще минимум 10 измерений и засчитывают значение «Average» из столбца «Summary, если в процессе измерений СКО «Std Dev» не превышает 0,7 «ррт».

Полученные действительные значения каждой секции равны:

$$
R_{0-1} = R_1 + C_1
$$
  
\n
$$
R_{1-2} = R_2 + C_2
$$
  
\n
$$
R_{2-3} = R_3 + C_3
$$
  
\n
$$
R_{3-4} = R_4 + C_4
$$
  
\n
$$
R_{4-5} = R_5 + C_5
$$
  
\n
$$
R_{5-6} = R_6 + C_6
$$
  
\n
$$
R_{5-7} = R_7 + C_7
$$
  
\n
$$
R_{7-8} = R_8 + C_8
$$
  
\n
$$
R_{8-9} = R_9 + C_9
$$
  
\n
$$
R_{9-10} = R_{10} + C_{10}
$$

где: R<sub>0-1</sub>, R<sub>1-2</sub>, R<sub>2-3</sub>, R<sub>3-4</sub>, R<sub>4-5</sub>, R<sub>5-6</sub>, R<sub>6-7</sub>, R<sub>7-8</sub>, R<sub>8-9</sub>, R<sub>9-10</sub> действительные значения сопротивления секций ПМЭС, соответствующие измеренным значениям сопротивления *Ri, R2, R3, R4, Rs, Re, R7, Re, R9, Rio* с поправочными коэффициентами *Ci, С2, Сз, С4, Cs, Св, С7,* С& *С9, Сю.*

СКО результатов измерений (std.dev.) каждой из секций не должны превышать 7-10"7 при 10 независимых измерениях.

В случае если СКО превышает 0,7 «ррт», следует продолжить измерения, проверить схему измерений или повторить цикл измерений.

Для определения коэффициента передачи единицы при компарировании с применением установки 6535 необходимо рассчитать среднее значение поправочных коэффициентов *Сср* и СКО результатов измерений *Sc.*

$$
C_{cp} = \frac{C_1 + C_2 + C_3 + C_4 + C_5 + C_6 + C_7 + C_8 + C_9 + C_{10}}{10}
$$
 (2)

$$
S_c = \sqrt{\frac{\sum_{i=1}^{10} (C_i - C_{cp})^2}{n(n-1)}}
$$
\n(3)

где: *п -* натуральное число, равное 10.

Подсоединить однозначную меру сопротивления 1 ГОм к установке 6535. Мера сопротивления должны быть выдержана при температуре термостатирования 20,00 °С не менее 1 ч Провести измерения.

Произвести расчет Суммарное среднее квадратическое отклонение S<sub>Σо</sub> при компарировании мер по формуле:

$$
S_{z_o} = \sqrt{S^2 + S_{\theta}^2} \tag{4}
$$

где:  $S_{\theta}$  – СКО суммарной неисключённой систематической погрешности;

S - CKO случайной погрешности измерения рассчитывается автоматически (Std.dev.). Число измерений выбирается равное 10.

СКО суммарной неисключённой систематической погрешности (НСП) вычисляют по формуле:

$$
S_{\theta} = \sqrt{\frac{\theta_{\delta_{TX}}^2}{3} + \frac{\theta_{\delta_{S}}^2}{3}}
$$
 (5)

где:  $\theta \delta_{TX}$  - границы НСП, обусловленные температурной составляющей измеряемой меры 1 ГОм;

 $\theta \delta_S$  – границы НСП, обусловленные эталонной мерой (СКО результатов измерений  $S_C$ );

Полученные значения S<sub>Σо</sub> должны удовлетворять данным, изложенным в таблице 8.

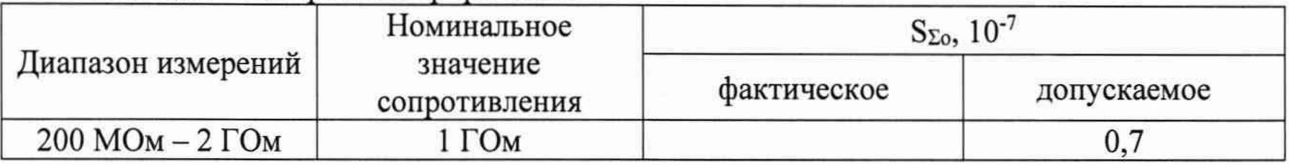

Таблица 8 - S<sub>Σо</sub> при компарировании

 $3.4.2$ Доверительная относительная погрешность при доверительной вероятности 0,95 при компарировании установкой 6535 в диапазоне от 2 ГОм до 2 ТОм

Перед началом измерений необходимо задать параметры измерения используя следующий путь диалоговых окон на дисплее установки 6535:

 $Measure \rightarrow Ohms \rightarrow Setup \rightarrow Parameters$ 

В меню Parameters вводятся значения, указанные в таблице 9.

Таблица 7 - Параметры при передаче единицы сопротивления мерам сопротивления и установки 6535 в диапазоне от 2 ГОм до 2 ТОм

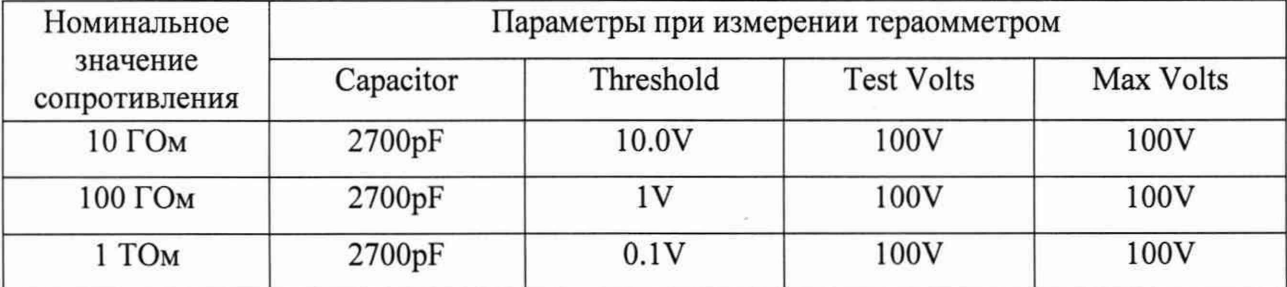

Меры сопротивления должны быть выдержана при температуре термостатирования 20,00 °С не менее 1 ч.

Нажать кнопку Previous два раза для возвращения в меню с кнопкой Start.

На первом этапе производится измерение эталонной меры сопротивления 1 ГОм. Подсоединить меру сопротивления MI9331R 1 ГОм и произвести измерения.

На втором этапе проводиться измерение мер сопротивления 10 ГОм, 100 ГОм и 1 ТОм. При начале измерений необходимо нажать кнопку Start.

Результаты измерений засчитываются за вычетом массива первых измерений.

Массивом первых измерений называются первые 100 измерений, которые необходимо удалить (обнулить) из результата измерений. Для обнуления нажимают на установке «Clear Sum» —► «Confirm», проводят еще минимум 10 измерений.

Доверительная граница погрешности при доверительной вероятности 0,95 по формуле:

$$
\delta_o = \sqrt{\delta_{SC}^2 + \delta_{SM}^2 + \delta_{XM}^2 + \delta_r^2}
$$
\n(6)

где:

*Ssc -* погрешность эталонной меры сопротивления 1 ГОм;

 $\delta_{SM}=2 \cdot \text{StdDev}_3$  (7)

*StdDev3 -* CKO эталонной меры сопротивления 1 ГОм при 10 измерениях при измерении установкой 6535;

$$
\delta_{X\!M}\!=\!2\!\cdot\!\mathcal{S}tdDev_x\tag{8}
$$

*StdDevx -* CKO измеряемой меры сопротивления 10 ГОм, 100 ГОм, 1 ТОм при 10 измерениях при измерении установкой 6535 («Std Dev»);

*Зг -* погрешность измерения установки 6535 в режиме компарирования для 1 ГОм (формула (5)).

Полученные значения  $\delta_0$  должны удовлетворять данным, изложенным в таблице 6.1.

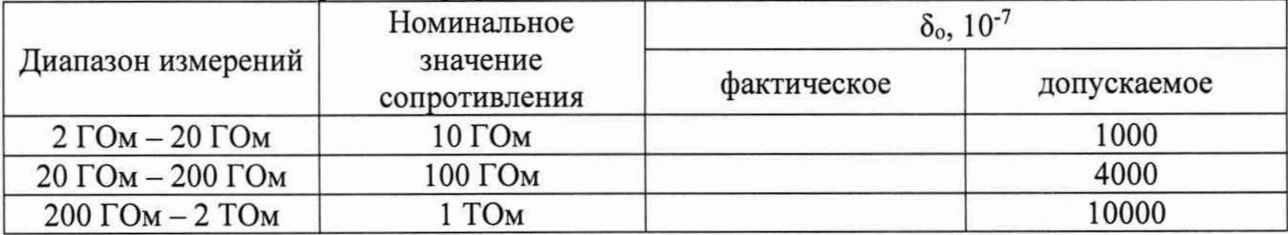

Таблица 6.1 -  $\delta$ <sub>о</sub> при компарировании

9.3 Определение пределов относительной погрешности воспроизведения сопротивления термостатированной мерой сопротивления.

Включить меру в сеть. Дать время для выхода в режим термостатирования. Светодиодная лампочка должна быть зеленой и значение сопротивления встроенного термометра должно не меняться и быть стабильным.

Подсоединить меру сопротивления к измерителю и произвести измерения. Рассчитать погрешность формуле:

$$
\delta_M = \frac{R_{\pi} - R_{HOM}}{R_{HOM}} \cdot 100\,\%
$$
\n
$$
\tag{9}
$$

где *Яд -* измеренное действительное значение сопротивления меры; *Rhom -* номинальное значение сопротивления меры.

Полученные значения записать в таблицу 8.

Полученные значения погрешности  $\delta$  не должны превышать  $\delta_M$ , указанных в таблице 9.

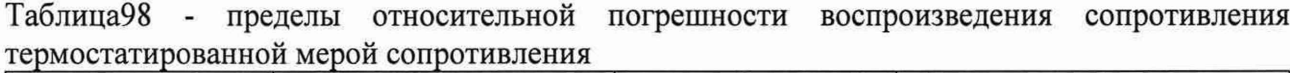

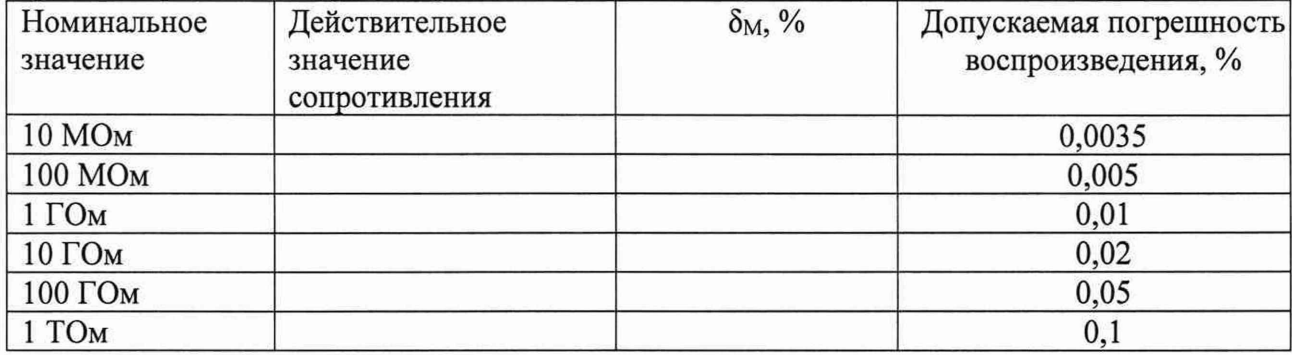

Определение относительной нестабильности за год.

Для оценивания нестабильности сопротивления за год используются первичные протоколы калибровки изготовителя.

Относительная нестабильность за год меры сопротивления определяется по формуле:

$$
v_{\scriptscriptstyle M} = \frac{R_{\scriptscriptstyle \overline{A}} - R_{\scriptscriptstyle \overline{A}} \cdot \Pi}{R_{\scriptscriptstyle \overline{HOM}}},\tag{9}
$$

где *Яд.п* - действительное значение меры сопротивления при предыдущем исследовании, Ом;

*Rhom -* номинальное значение сопротивления меры, Ом.

Результаты испытаний считаются положительными, если относительная нестабильность сопротивления за год не превышает значений, указанных в таблице 9.

Таблица 9 - относительная нестабильность сопротивления за год

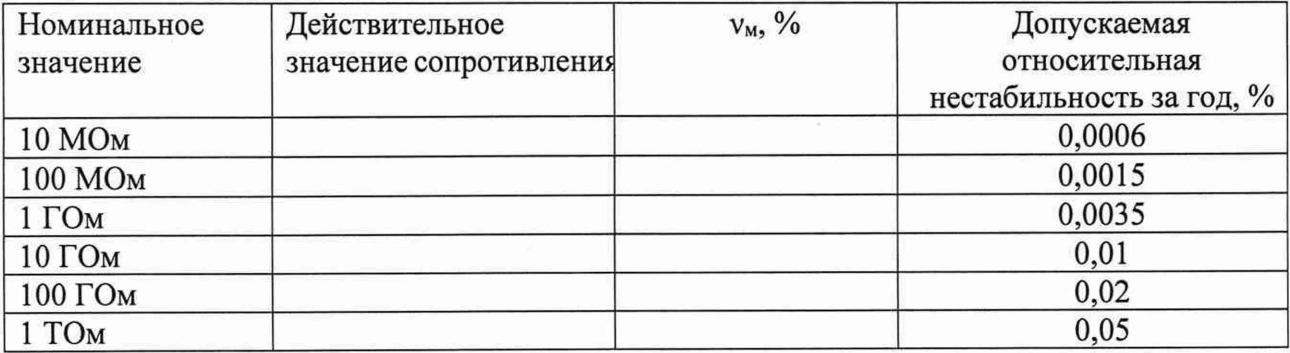

# **9.4 Подтверждение соответствия средства измерений метрологическим требованиям**

Оценка соответствия установки 6635 обязательным метрологическим требованиям к к вторичным (рабочим) эталонам (в диапазоне измерения от 200 МОм до 2 ГОм) и рабочему эталону 2-го разряда в диапазоне измерения от 2 ГОм до 2 ТОм проводится на соответствие приказу Росстандарта от 30.12.2019 г. № 3456 Определяются среднее квадратическое отклонение суммарной погрешности по формул (4).

Результаты оценки считаются положительными, если  $S_{\Sigma_0}$  не превышают значений, указанных в таблицах 8 и 6.1.

#### 10 Оформление **результатов поверки**

Положительные результаты первичной поверки установки 6635 оформляют отметкой повелителя в свидетельстве, и сведения о результатах поверки передаются в Федеральный информационный фонд по обеспечению единства измерений. По требованию заказчика знак поверки наносится на свидетельство о поверке.

Положительные результаты периодической поверки установки 6635 передаются в Федеральный информационный фонд по обеспечению единства измерений.

Рекомендуемая форма протокола поверки приведена в Приложении А.

Если по результатам поверки установку 6635 признают не годным, то оформляется извещение о непригодности с протоколом поверки (Приложении А).

Знак поверки наносится на свидетельство о поверке (при его оформлении).

# **ФГУП «ВНИИМ им. Д.И. Менделеева»**

190005, Санкт-Петербург, Московский пр., д. 19

**\_\_\_\_\_\_\_\_\_\_\_\_\_\_\_\_\_\_\_\_\_\_\_\_\_\_\_\_\_\_RA.RU.311541\_\_\_\_\_\_\_\_\_\_\_\_\_\_\_\_\_\_\_\_\_\_\_\_\_\_\_\_\_\_\_**

**Уникальный номер записи об аккредитации в реестре аккредитованных лиц**

**НИЛ № 2202** Всего листов лист

# 13

г. Санкт-Петербург, Московский пр-т, д. 19, к 1, помещение 206

# **ПРОТОКОЛ ПОВЕРКИ**

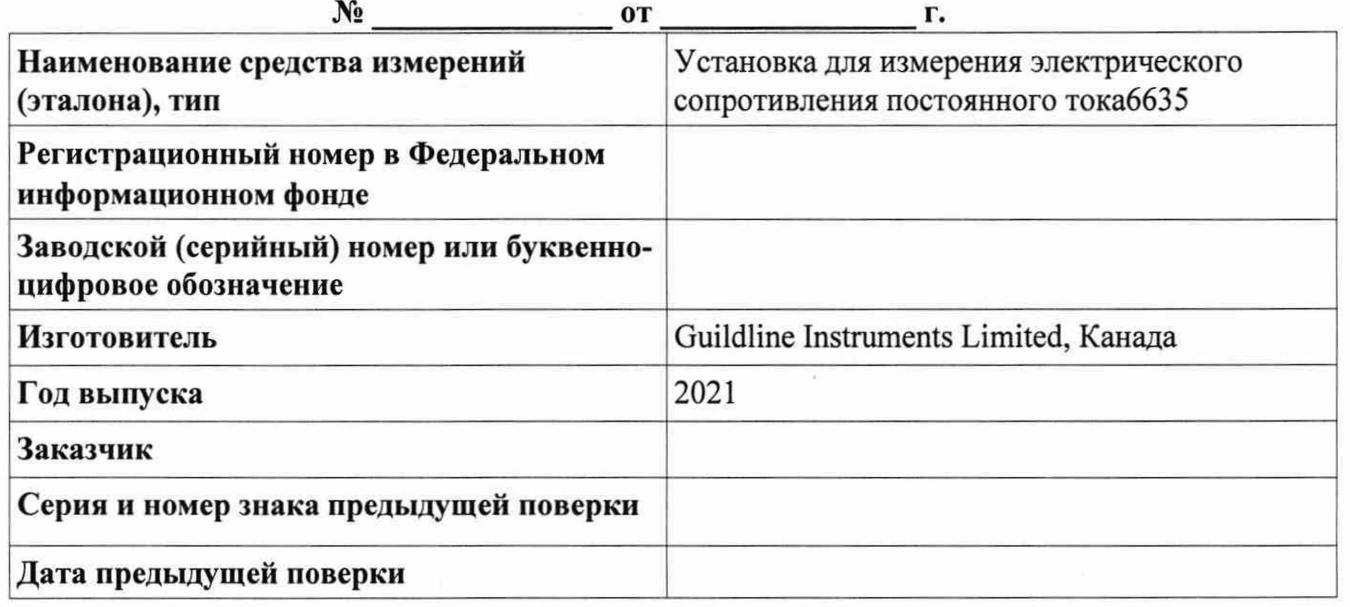

**Вид поверки:** первичная (периодическая) поверка

**Методика поверки:** МП 2202-0089-2022 «Установка для измерения электрического сопротивления постоянного тока 6635. Методика поверки»

# **Средства поверки:**

2.1 .ZZB.0213.2015.Государственный вторичный эталон (эталон-копия) единицы электрического сопротивления постоянного тока в диапазоне 1 Ом ... 100 кОм;

2 .1.ZZB.0104.2015.Государственный вторичный (рабочий) эталон единицы электрического сопротивления постоянного тока в диапазоне 1 МОм ... 10 ПОм;

Прибор комбинированный Testo 622, per. № 53505-13

# **Условия поверки:**

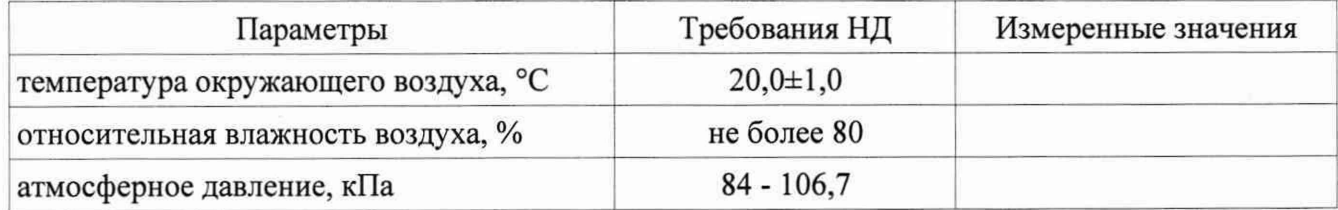

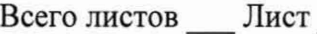

Результаты поверки 1. Внешний осмотр:

3. Сопротивление изоляции (заполняется при первичной поверке)

# 5. Определение метрологических характеристик (в соответствии с требованиями методики поверки Поверски поверхник поверхник поверхник поверхник по постативно по постативно по постативно по

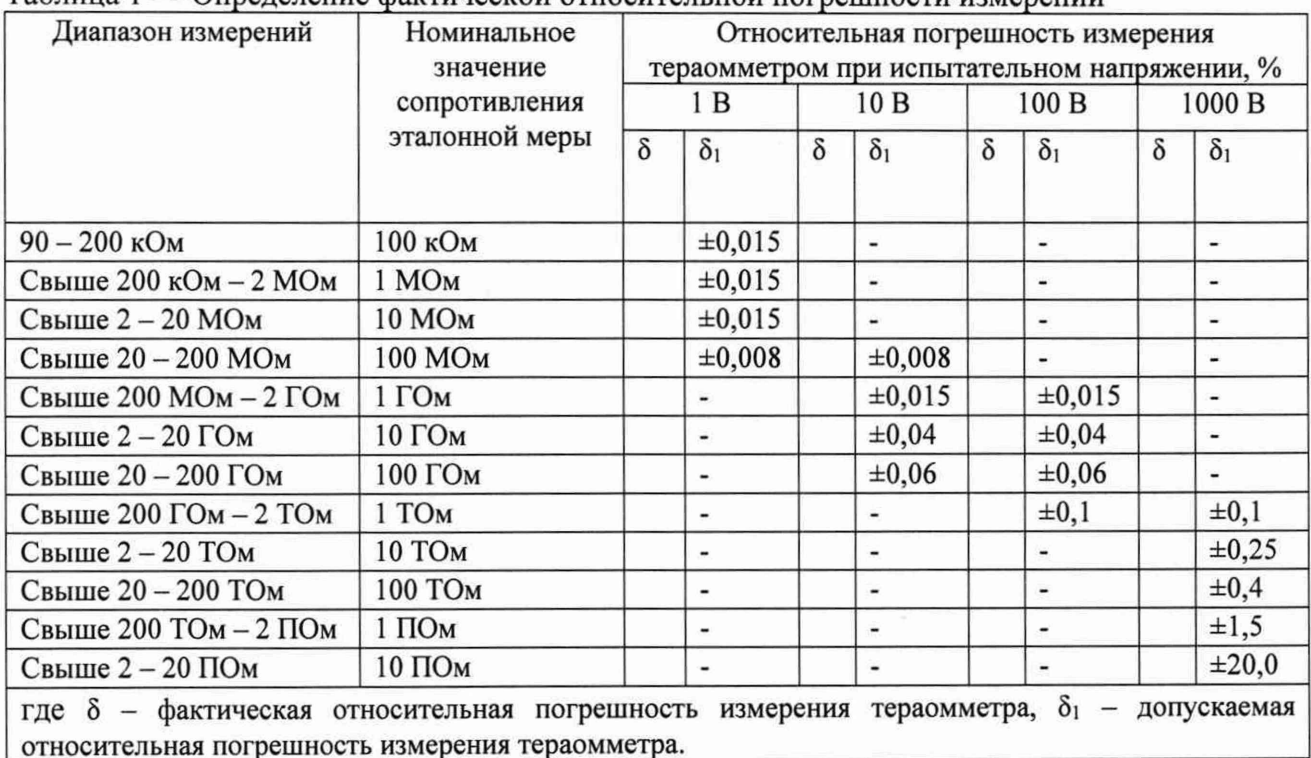

Таблипа 1 — Опреледение фактической относительной погрешности измерений

#### Таблица 2 - S<sub>Σо</sub> при компарировании

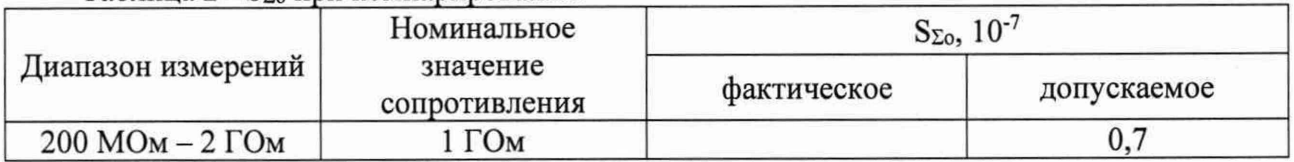

#### Таблица 3 -  $\delta_0$  при компарировании

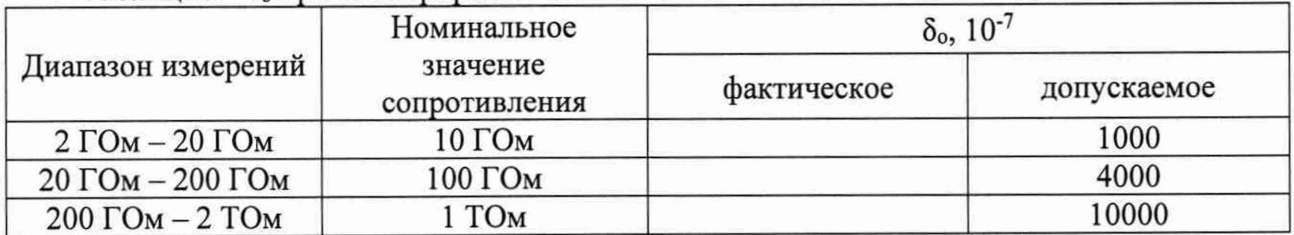

Таблица 4 - пределы относительной погрешности воспроизведения сопротивления термостатированной мерой сопротивления

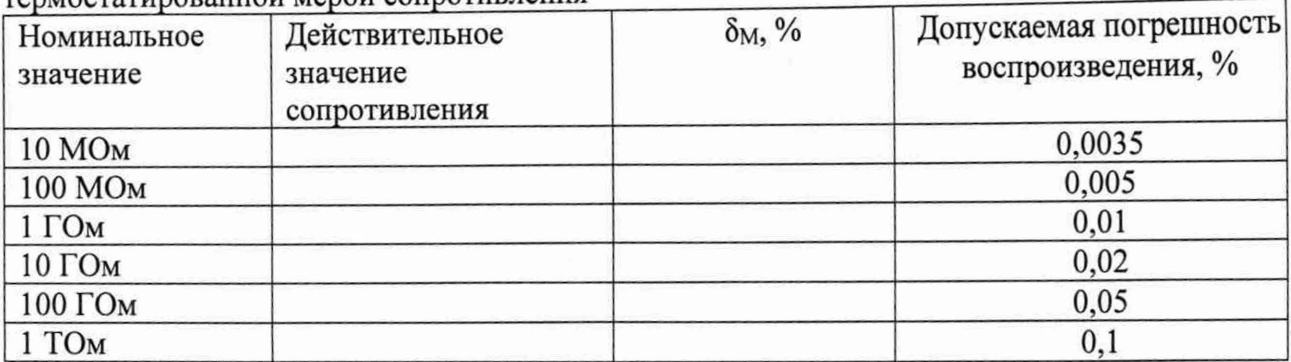

Таблица 5 - относительная нестабильность сопротивления за год

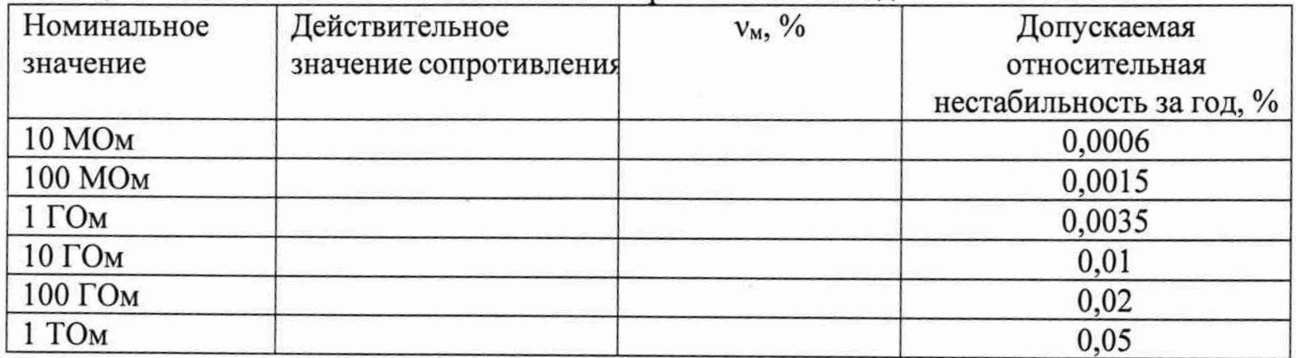

# 5. Дополнительная информация: \_\_\_\_\_\_\_\_\_\_\_\_\_

Заключение: эталон соответствует (не соответствует) предъявляемым требованиям и признан годным (непригодным) к применению.

На основании результатов поверки выдано (по заявлению владельца СИ) Свидетельство о поверке № 10 поверке 1 по от поверхник при поверхник по от поверхник при поверхник при поверхник при поверхник при поверхник при поверхник при поверхник при поверхник при поверхник при поверхник при поверх

Поверку провёл Поверки  $\Gamma$